## **Instructions on Doc Edge Virtual Cinema Experience**

From **19 June–9 July,** all 2023 festival films previously screened in-cinemas in Auckland and Wellington now stream online, and on-demand on **Doc Edge Virtual Cinema**, **across Aotearoa New Zealand only**.

Here are guided steps to our Doc Edge Virtual Cinema experience to purchase tickets and watch your favourite documentaries on-demand.

## **1. Browse Films & Buy Tickets or Virtual Passes**

• Go to **[Films,](https://docedge.nz/festival/films/)** browse all films and buy tickets. When purchasing ticketing, you will be asked to login with your Doc Edge account (e.g., username **abcdef@gmail.com** and password).

If you don't have an account yet, you will be asked to create one to proceed. You will need the Doc Edge account to access films later.

• All virtual cinema tickets pricing information – **[Tickets Info](https://docedge.nz/festival/tickets/)**

## **2. Access Films & Watch On-Demand**

**Access from a Computer or a Mobile Device (Phone or Tablet),**

- 2.1 Go to **[Doc Edge home page](https://docedge.nz/)**
- 2.2 Go to **My Account** (top right of the page). **Login with your Doc Edge account** username e.g., [abcdef@gmail.com](mailto:abcdef@gmail.com) and password,
- 2.3 Click on **My Account** (top right of the page) to your My Account dashboard. You can access the film(s) you purchased from either tabs (as per yellow highlight) as described below

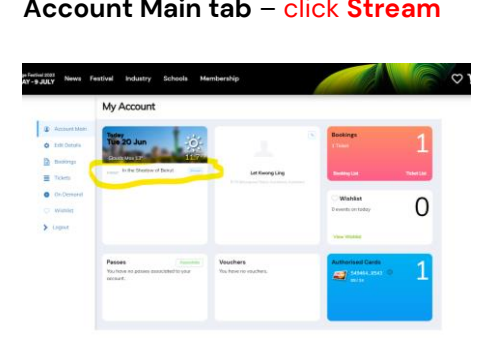

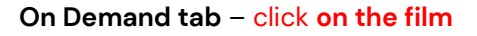

On Demand / Live Streams

Dec Edge Festive 2023<br>24 MAY - 9 JULY News Festival Industry Schools Membership

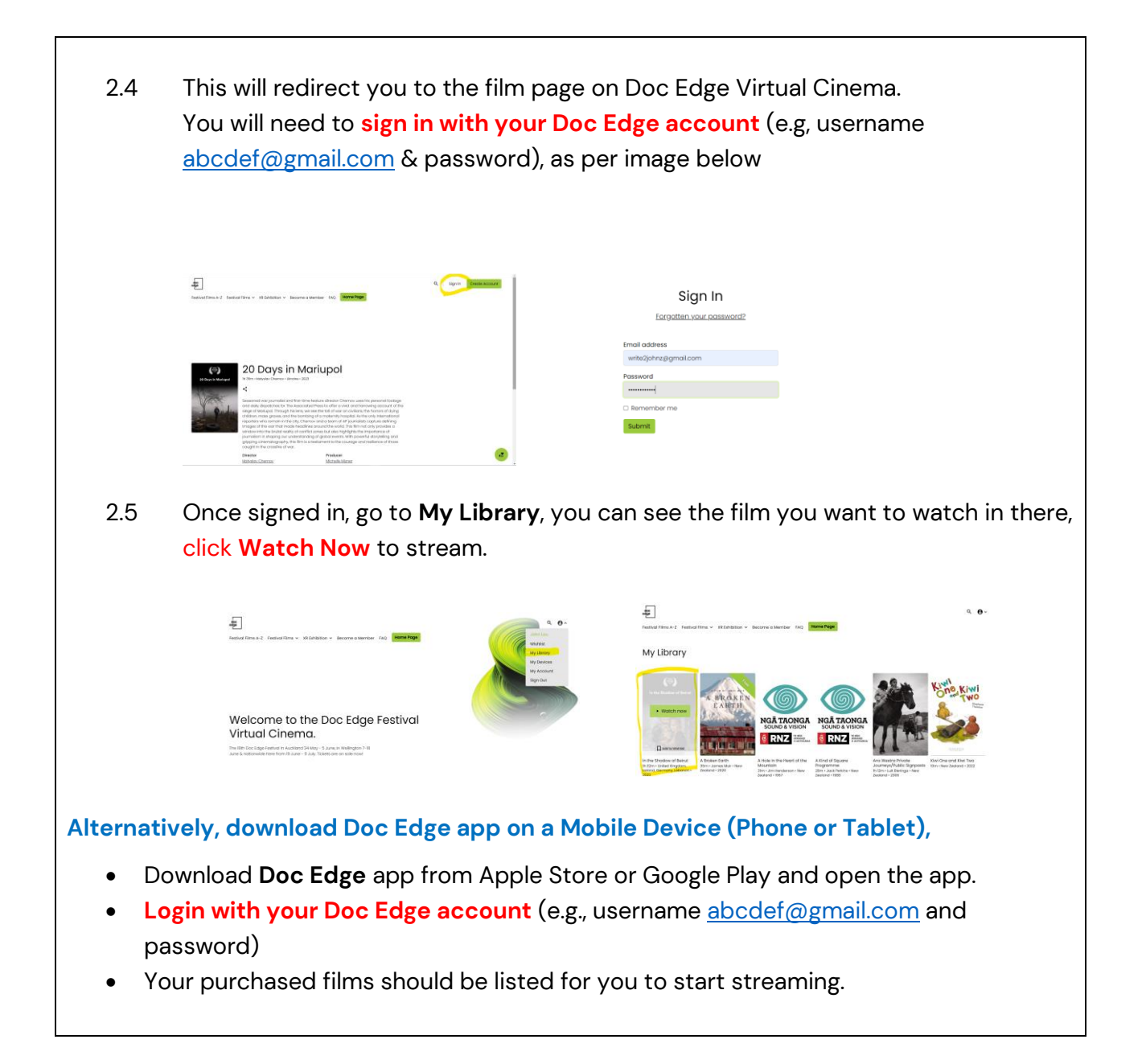

## **Handy Tips**

Just like streaming on Netflix or Prime Videos, you will need a decent internet connection and reasonable up-to-date digital technologies to make watching on-demand a seamless and pleasant experience. Here is a helpful guide to **[technical requirements.](https://vc.docedge.nz/page/fa-qs/)**